## YESSログインできない問題

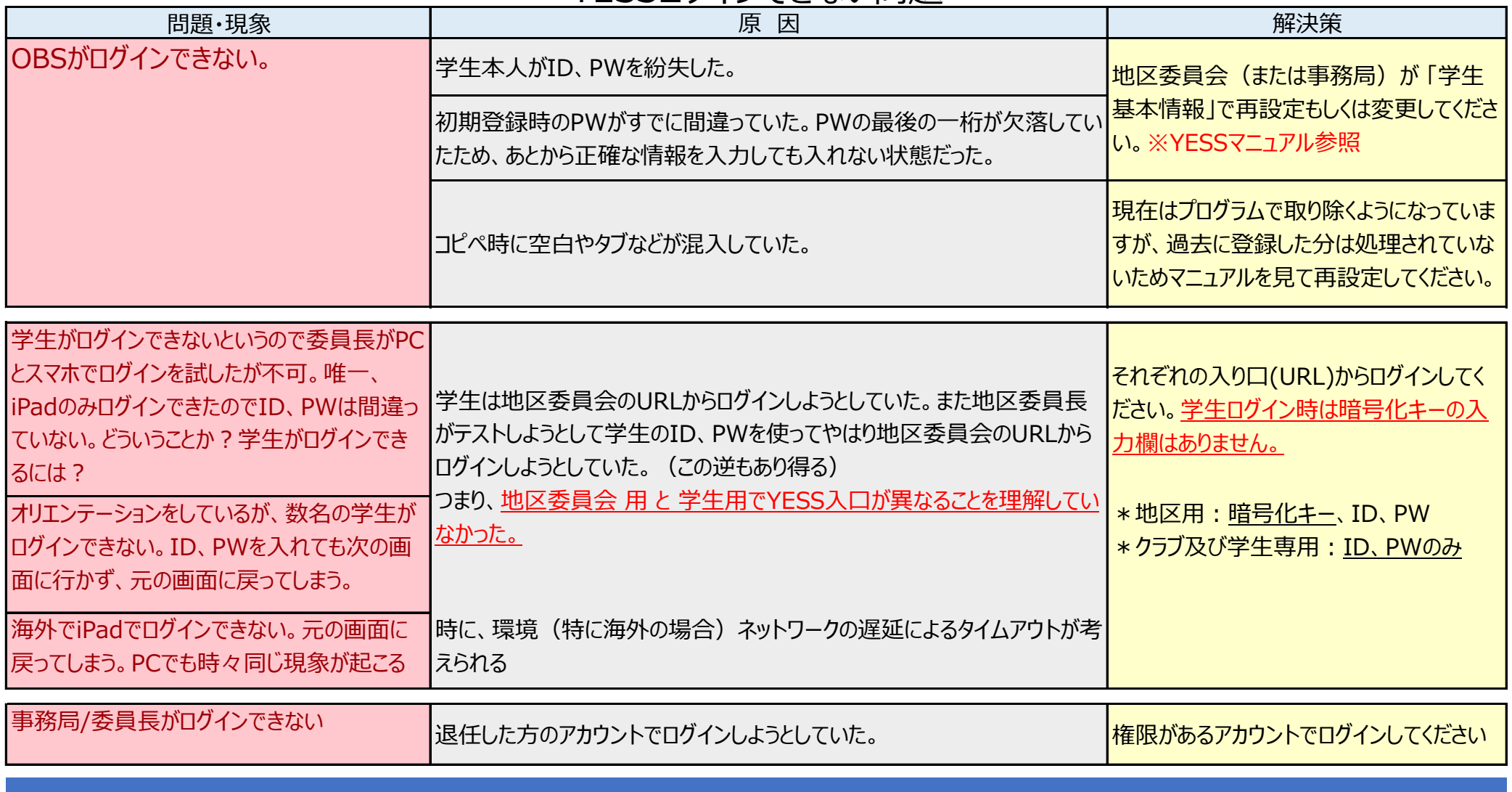

上記に当てはまらず、原因不明の場合はPC環境の可能性も考えられるため、ご使用PCのキャッシュを削除することを推奨しています。